# aborhandbuch

**InFoLaB In**klusions-, **Fo**rschungs-, **L**ern**a**rbeits- und **B**eratungsraum Stand *Oktober 2018*

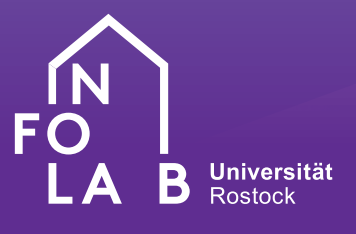

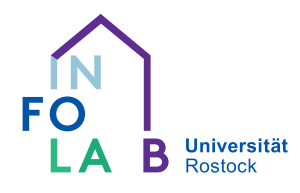

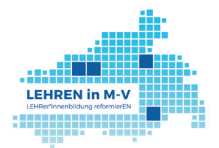

UNIVERSITÄT GREI  $mm$ 

Hochschule Neubrandenburg

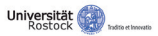

Ein Verbundprojekt aller Lehrerbildenden Hochschulen in Mecklenburg-Vorpommern im Rahmen der bundesweiten QUALITÄTSOFFENSIVE LEHRERBILDUNG

GEFORDERT VOM

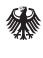

Bundesministerium<br>für Bildung und Forschung

"Das Verbundprojekt "LEHREN in M-V" wird im Rahmen der gemeinsamen "Qualitätsoffensive Lehrerbildung" von Bund und Ländern aus Mitteln des Bundesministeriums für Bildung und Forschung gefördert."

#### **Gesamtverantwortliche für die Einrichtung und den Betrieb des InFoLaB**

▶ Prof. Dr. Christoph Perleth Universität Rostock Philosophische Fakultät *Institut für Pädagogische Psychologie* 

- August-Bebel-Straße 28 18055 Rostock
- 0 381 498 26 51
- christoph.perleth@unirostock.de

## **Koordination und Organisation der Einrichtung und des Betriebs des InFoLaB**

- Ulrike Bruhn Universität Rostock Philosophische Fakultät
- Doberaner Straße 114 18057 Rostock Raum 203
- 0 381 498 26 34
- ulrike.bruhn@uni rostock.de
- www.phf.uni-rostock.de/ fakultaet/infolab/

## **Autorin**

Ulrike Bruhn

Die Belehrungen für die Nutzer \* innen der Infrastruktur und der technischen Ausstattung sowie der mobilen IT-Systeme sind in Zusammenarbeit mit dem IT-Sicherheitsbeauftragten der Universität Rostock Herrn Martin Nehls entstanden.

## **Gestaltung und Bild**

▶ Inga Wilde

# Inhalt

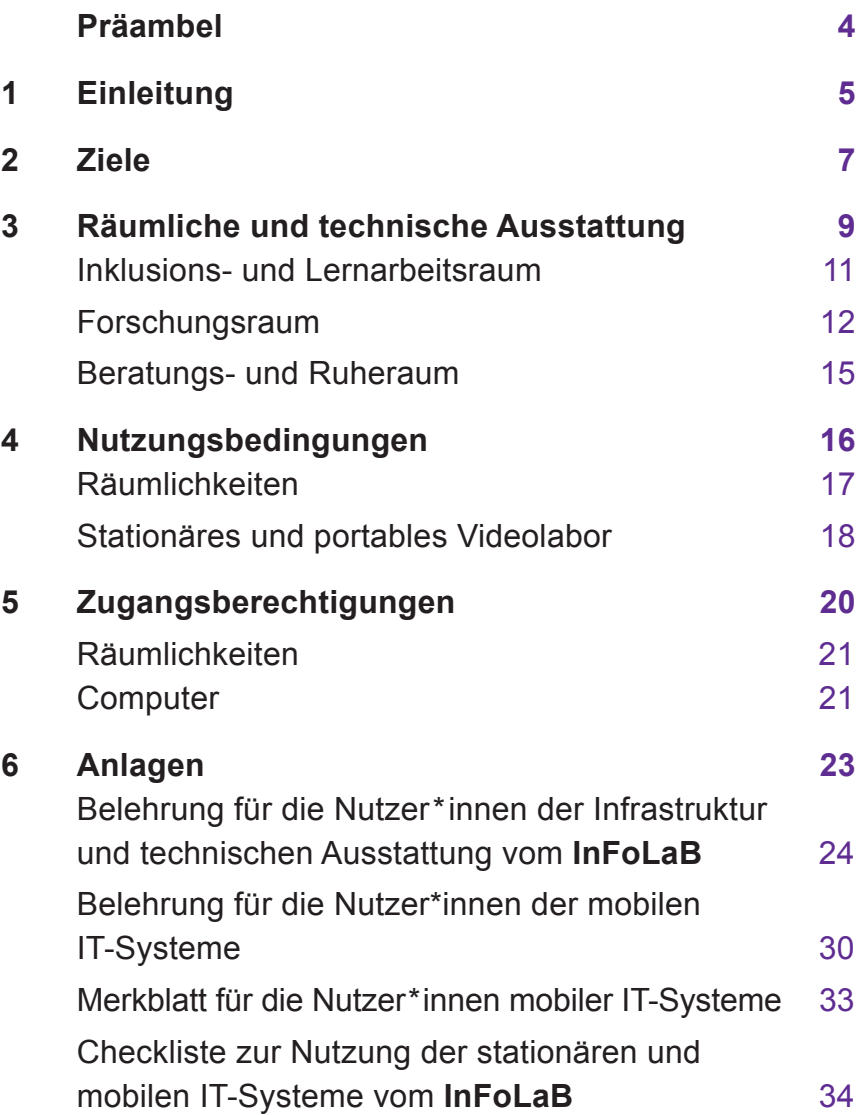

## Präambel

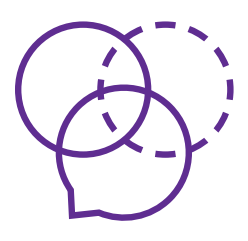

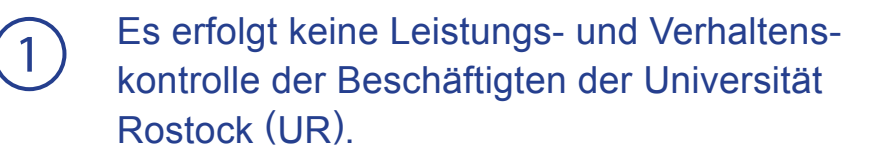

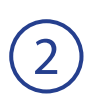

2 Es erfolgt keine Arbeitsüberwachung von Beschäftigten der UR.

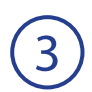

Das aufgenommene Material darf nicht für arbeitsrechtliche bzw. disziplinarische Maßnahmen gegen Beschäftigte der UR verwendet werden.

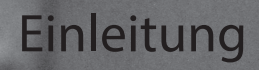

1

InFoLaB **Laborhandbuch** 

# 1 Einleitung

Der videogestützte **In**klusions-, **Fo**rschungs-, **L**ern**a**rbeitsund **B**eratungsraum (**InFoLaB**) wurde durch das Teilprojekt "Innovationsbereiche" der Forschungs- und Entwicklungsstelle LEHREN im Rahmen des vom Bundesministerium für Bildung und Forschung (BMBF) geförderten Verbundprojekts "LEHREN in M-V" errichtet. An der Errichtung und Nutzung vom **InFoLaB** sind folgende Projektpartner \* innen beteiligt:

- *Lehrstuhl für Pädagogische und heilpädagogische Psychologie mit dem Schwerpunkt Differentielle Psychologie* und *psychologischer Diagnostik* vertreten durch ▶ Prof. Dr. Christoph Perleth
- *Lehrstuhl für Sonderpädagogische Frühförderung und Sprachbehindertenpädagogik* vertreten durch ▶ Prof.in Dr. in Tanja Jungmann
- *Lehrstuhl für Frühe Sonderpädagogische Entwicklungsförderung – Kognitive Entwicklung* vertreten durch ▶ Prof. in Dr. in Katja Koch
- *Lehrstuhl für Didaktik der deutschen Sprache und Lite*ratur vertreten durch ► Prof. Dr. Tilman von Brand
- *Lehrstuhl für Didaktik der Mathematik* vertreten durch ▶ Prof. in Dr. in Eva Müller-Hill
- *Lehrstuhl für Trainingswissenschaft und Theorie* und *Praxis der Sportarten* vertreten durch ▶ Prof. Dr. Sven Bruhn.

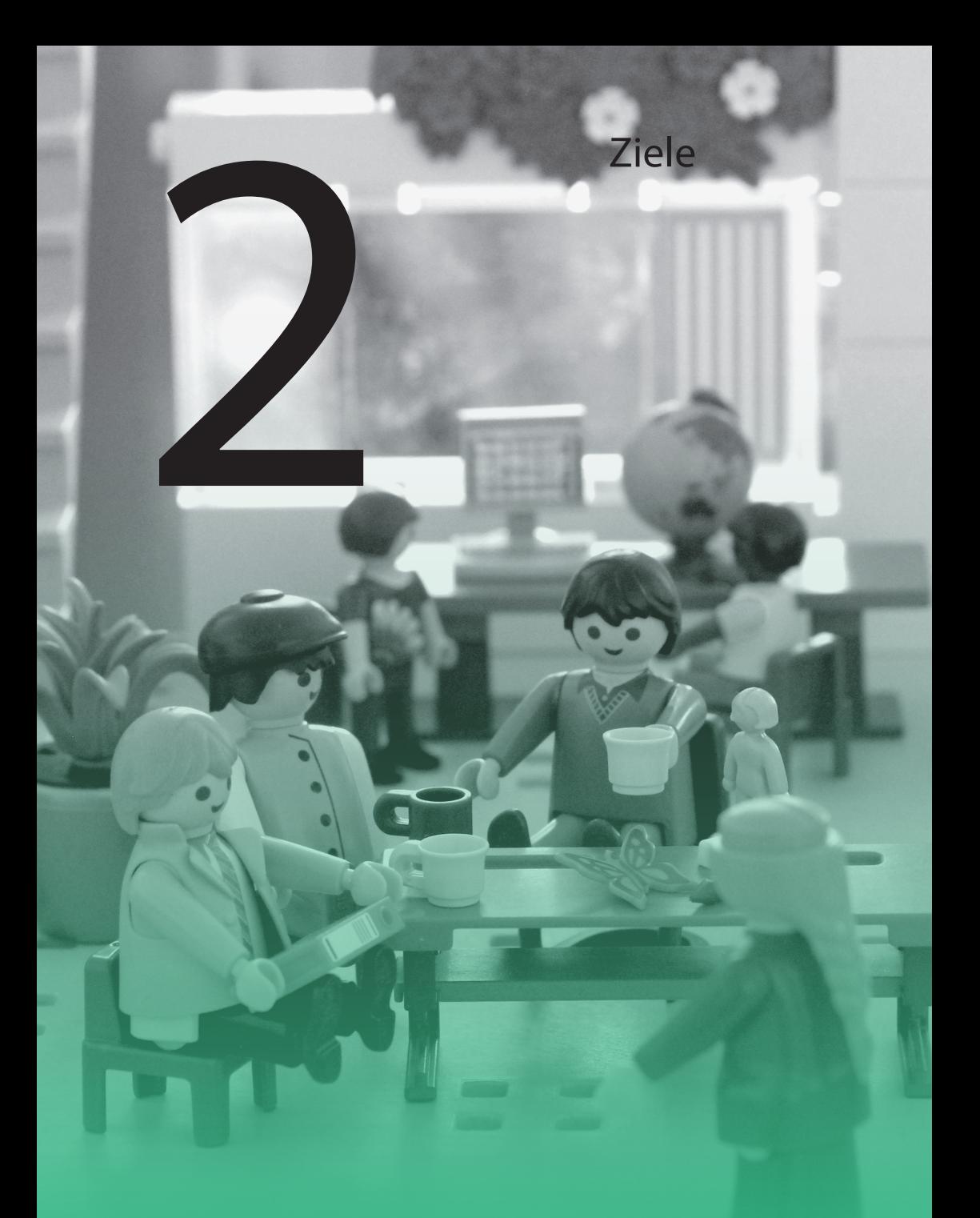

InFoLaB **Laborhandbuch** 

# 2 Ziele

Die Angebote im **InFoLaB** zielen auf die Professionalisierung im Rahmen der Lehrer \* innenbildung unter besonderer Berücksichtigung des Umgangs mit Inklusion und Heterogenität sowie auf die Stärkung des Berufsfeld- und Praxisbezugs ab. Der geschützte Erprobungs- und Erfahrungsraum für Studierende, Schüler\*innen, Lehrkräfte und Hochschullehrende dient der reflexiven Verbindung von Theorie und Praxis und ermöglicht die Umsetzung vielfältiger Lehr-Lernformate. Dabei werden eine Verzahnung fachwissenschaftlicher, fachdidaktischer, pädagogisch-psychologischer und sonderpädagogischer Perspektiven sowie die Kooperation mit Schulen und Verbänden angestrebt. Ziel ist es, den Lehramtsstudierenden professionelles Wissen, Wahrnehmen und handlungsnahe Kompetenzen in den folgenden Bereichen zu vermitteln:

- Inklusion
- Forschung
- Diagnostik
- (Fach-) Didaktik und Methodik
- Beratung
- Reflexion.  $\bullet$

Des Weiteren soll die aktive Reflexion eigener Wertüberzeugungen und Einstellungen zum inklusiven Unterricht gefördert werden.

## Räumliche Ausstattung

3

InFoLaB **Laborhandbuch** 

# 3 Räumliche Ausstattung

Die Räumlichkeiten vom **InFoLaB** bestehen aus einem Forschungs-, einem Inklusions- und Lernarbeitsraum sowie einem Beratungs- und Ruheraum (vgl. Abb. 1). Sie befinden sich in der Doberaner Straße 115. Darüber hinaus ist im **InFoLaB** eine **Lernwerkstatt Deutsch** integriert, die verschiedene Lehr- und Lernmaterialien für das Fach beinhaltet. Zur technischen Ausstattung gehören ein *stationäres* und *portables videogestütztes Beobachtungslabor* sowie zusätzliches Audio- und Videoequipment.

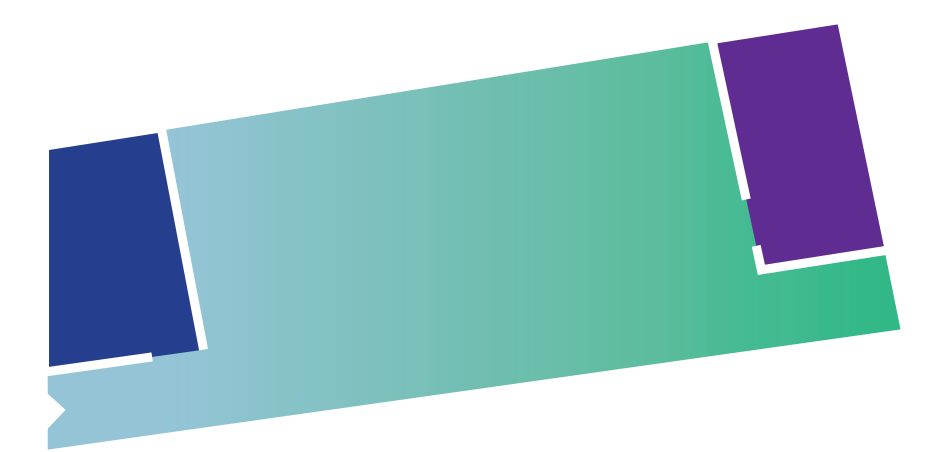

Forschungsraum **Inklusions- und Lernarbeitsraum Beratungs- und Ruheraum** 

Abb. 1: Räumlichkeiten vom **InFoLaB**

# Inklusions- und Lernarbeitsraum

Der Inklusions- und Lernarbeitsraum wird als universitärer und schulischer Unterrichtsraum genutzt und umfasst das stationäre videogestützte Beobachtungslabor mit den folgenden Komponenten:

- zwei bis vier professionelle fernsteuerbare Axis Pan / Tilt /Zoom HD Kameras, die an der Wand befestigt sind,
- ein Lautsprecher für die Sprechanlage,
- ein hochwertiges Grenzflächenmikrofon und
- ein Rack inkl. Audiomischer und Netzwerkswitch.  $\bullet$

Im Lehr- und Unterrichtsraum werden zwischen zwei bis vier Kameras benötigt, um alle Interaktionen detailliert aus verschiedenen Blickwinkeln beobachten zu können. Neigen, Schwenken und Zoomen jeder einzelnen Kamera ist direkt in den Videobildern im Forschungsraum jederzeit möglich. Für die Audioaufzeichnung ist mindestens ein hochwertiges Grenzflächenmikrofon vorhanden, dass beliebig im Raum platziert werden kann.

Außerdem ist der Inklusions- und Lernarbeitsraum für die universitäre Lehr- und schulische Unterrichtstätigkeit mit den folgenden Einrichtungsgegenständen ausgestattet:

- 42 freibewegliche und höhenverstellbare Tische,
- 60 freibewegliche und höhenverstellbare Stühle,
- zwei mobile PC-Arbeitsplätze,
- zwei Lehrertische.
- ein Lehrerstuhl,
- **•** ein fahrbares ActivPanel
- eine fahrbare Klappschiebetafel,
- ein Beamer.
- vier Moderationstafeln.
- 28 verschiedene mobile Trennwände, die entweder als Präsentationswand oder Whiteboard genutzt oder zur flexiblen Raumaufteilung eingesetzt werden können,
- vier Personal Computer (PC),
- ein DIN A3 Farblaserdrucker sowie
- Flipcharts, Moderationskoffer etc., um Gruppenarbeitsmethoden zu unterstützen.

Überdies stehen für die **Lernwerkstatt Deutsch** Schulbücher, Unterrichtsmaterialien und Arbeitsmittel zur Verfügung. Des Weiteren können folgende *Simulationsmaterialien* für die Aus-, Fort- und Weiterbildung ausgeliehen werden:

- Brillenset und Sehkarten
- Überschuhe (2 Paar in 2 Größen zur Simulation der Gangunsicherheit)
- Hemiparese-Simulator (Set zur Simulation einer ein- $\bullet$ seitigen Lähmung)
- Tremor-Simulator (2 Paar Handschuhe in 2 Größen  $\bullet$ und 1 Steuergerät)
- Tinnitus-Simulator (1 Gehörschutz-Kopfhörer und 1  $\bullet$ Wiedergabegerät)
- Rückenschmerzsimulator
- Kniebandagen (1 Paar zur stärkeren Einschränkung der Beweglichkeit)
- COPD-Simulator (Simulation Atemnot)
- Alterssimulationsanzug GERT
- Acoustic-Explorer
- Adipositasanzug und
- zwei Rollstühle.

Durch den Einsatz der Simulationsmaterialien werden verschiedene Beeinträchtigungen erleb- und erfahrbar.

## Forschungsraum

Der Forschungsraum dient zur wissenschaftlichen Beobachtung von Proband \* innen im Inklusions- und Lernarbeitsraum während der Lehr- und Unterrichtstätigkeit. Er ist mit folgenden Komponenten zur Aufzeichnung und Auswertung von Videodaten ausgestattet:

- eine Mangold VideoSyncPro Echtzeit Audio /Video Aufzeichnungs-Workstation,
- eine Mangold VideoSyncPro Steuersoftware,
- ein Mangold INTERACT Mehrlizenz Videoauswertungs-Software-Paket,
- die Software MAGIX Video deluxe Plus,
- eine MAXQDA Plus Lizenz und
- ein Mikrofon für Push-to-Talk Sprechanlage.

Zudem ist sowohl eine offene als auch eine verdeckte Unterrichtsbeobachtung ohne Videografie durch den Venezianischen Spiegel zwischen dem Forschungs- und dem Inklusions- und Lernarbeitsraum möglich. In diesen Fällen wird das Unterrichtsgeschehen nicht durch die Anwesenheit der Beobachtenden gestört. Grundsätzlich werden alle Personen, die diese Räume betreten, über die Existenz dieses Spiegels aufgeklärt. Dies geschieht zum einen mittels der datenschutzrechtlichen Information und der dazugehörigen Einwilligungserklärung, die an jede\*n von einer Datenverarbeitung Betroffene \* n (bspw. Studierende, Schüler \* innen, Lehrende, Lehrkräfte) im Vorfeld von den jeweiligen Verfahrensverantwortlichen ausgegeben wird. Zum anderen befindet sich direkt an dem Spiegel ein Aufkleber in Augenhöhe, der ebenfalls auf die besondere Funktion des Spiegels aufmerksam macht. Überdies ist der Venezianische Spiegel mittels eines Rollos auf der Seite des Inklusions- und Lernarbeitsraums immer verdeckt, falls jener nicht genutzt wird. Alle Nutzer \* innen haben darauf zu achten, dass das Rollo stets den Venezianischen Spiegel verdeckt.

Das portable Videolabor bietet zusätzlich die Möglichkeit, auch im schulischen Feld zu forschen, was den Zugang zum Forschungsfeld erweitert und den Nutzer\*innen mehr Flexibilität bietet. Dadurch können zeitgleich Videoaufzeichnungen im stationären Labor und in der schulischen Praxis gemacht werden. Das *portable videogestützte Beobachtungslabor* besteht aus folgenden Komponenten:

- zwei bis vier professionelle PTZ Dome Kameras,
- zwei omnidirektionale Mikrofone,
- **•** ein Netzwerkswitch,
- ein professioneller Windows Laptop Computer,
- zwei Stativpakete für Mobiles Lab mit PTZ Kameras.  $\bullet$

Für die Video- und Audioaufzeichnungen in der Unterrichtspraxis vor Ort werden mehrere Kameras benötigt, um alle Interaktionen detailliert aus verschiedenen Blickwinkeln aufzeichnen zu können. Des Weiteren ist für die Audioaufzeichnung mindestens ein hochwertiges Tisch-Mikrofonarray vorhanden, dass beliebig im Raum platziert werden kann. Ferner können auch die Studierenden mithilfe des zusätzlichen Audio- und Videoequipments vor Ort die schulische Praxis erfahren und Videobeobachtungen und Audioaufnahmen durchführen. Das *zusätzliche Audio- und Videoequipment* besteht aus:

- 16 Sony Actioncams (Full HD),  $\bullet$
- acht Panasonic Camcorder (Full HD),
- $\bullet$ zehn Diktiergeräte,
- zehn Grenzflächenmikrofone von Olympus,  $\bullet$
- sechs Tisch-Mikrofonarrays,  $\bullet$
- vier Schutztaschen für die Actioncams und Camcorder,  $\bullet$
- vier Schutztaschen für die Camcorder,
- 24 SanDisk Extreme 64 GB.
- 16 togopod Alexander 2 in1 Stative,
- 12 Joby Action Clamps mit Gorilla Pod Arm,
- mehreren Akkus und Dual-Ladegeräten.  $\bullet$

Das *portable Videolabor* und das zusätzliche Audio- und Videoequipment sind im Forschungsraum verschlossen in einem Schrank untergebracht.

Schließlich dient der Forschungsraum den o. g. Projektpartner \* innen und deren Projektmitarbeitenden als *Büroraum*.

## Beratungs- und Ruheraum

Der Beratungs- und Ruheraum dient Schüler\*innen sowie Studierenden während der Lehr- und Unterrichtstätigkeit als Raum zur Entspannung. Dafür stehen sechs Sitzsäcke bereit. Überdies kann der Raum für Beratungs-, Coachingund Supervisionsprozesse genutzt werden, die auch mittels des Videoequipments videografiert und ausgewertet werden können. Zur Unterstützung des Reflexionsprozesses stehen folgende verschiedene Coachingwerkzeuge zur Verfügung:

- Moderationsbälle,
- Stein der Weisen.
- Leonardo's Bridge,
- Pipeline,
- Eiertanz/ Balltransport,
- Pfadfinde,
- Playmobil Schule und
- Goki-Puppenset.

Nutzungsbedingungen

4

InFoLaB **Laborhandbuch** 

# 4 Nutzungsbedingungen

## Räumlichkeiten

Die Räumlichkeiten des **InFoLaB** werden vorrangig von den o. g. Projektpartner \* innen und deren wissenschaftlichen Mitarbeitenden im Rahmen der Lehre, Forschung und Weiterbildung genutzt. Dabei erfolgt die Vergabe der Räumlichkeiten nach dem folgenden dreistufigen Verfahren:

- **1. Stufe:** In den ersten beiden Wochen der Erstellung des neuen Vorlesungsverzeichnisses für das nächste Semester melden die o. g. Projektpartner\*innen ihre Bedarfe bei der Raumverwalterin an.
- **2. Stufe:** In den beiden darauffolgenden Wochen melden die Mitarbeitenden der o. g. Projektpartner \* innen ihre Bedarfe bei der Raumverwalterin an.
- **3. Stufe:** Nach vier Wochen können andere Lehrende eine Anfrage an die Raumverwalterin stellen.

Des Weiteren werden bei der Vergabe der Räumlichkeiten folgende Kriterien berücksichtigt:

- 1) Videobasierte Forschung hat Vorrang vor der Lehre, auch an Einzelterminen.
- Lehrende, die v. a. in ihren Lehrveranstaltungen mit Vi-2 deografie arbeiten, sowie Lehrende der Unterrichtswissenschaften und Lehrer\*innenbildung haben Vorrang.

# Stationäres und portables Videolabor

Das *stationäre* und *portable videogestützte Beobachtungslabor* sowie das *Audio- und Videoequipment* werden von den o. g. Projektpartner \* innen und deren wissenschaftlich Mitarbeitenden im Rahmen der Lehre, Forschung und Weiterbildung genutzt. Im Rahmen von universitätsinternen Lehr- und Forschungskooperationen mit den o. g. Projektpartner \* innen besteht auch für weitere Fakultäten, die in der Lehrer\*innenbildung tätig sind, die Möglichkeit, das stationäre und das portable videogestützte Beobachtungslabor sowie das Audio- und Videoequipment zu nutzen. Die Nutzer \* innen verpflichten sich, folgende *Regelungen* einzuhalten:

- $\cup$  Im **InFoLaB** wird niemand gegen seinen Willen videografiert.
- Kein\*e Lehrende\*r der Universität Rostock und keine 2 Lehrperson der Schule ist verpflichtet, das **InFoLaB** zu nutzen.
- 3) Die Nutzer\*innen des stationären und portablen videogestützten Beobachtungslabors sowie des Audiound Videoequipments verpflichten sich, die Bestimmungen des Datenschutzgesetzes Mecklenburg-Vorpommern (DSG M-V) einzuhalten.
- <sup>4)</sup> Die Nutzer\*innen legen das von der\*dem Datenschutzbeauftragten der Universität Rostock verfasste Datenschutzkonzept mit den notwendigen Informationsschreiben, Einwilligungserklärungen den o. g.

Projektpartner\*innen spätestens vier Wochen vor Nutzungsbeginn vor.

Alle Personen, die sich im **InFoLaB** befinden, werden 5 per Hinweisschild "Achtung Videoaufnahme" darüber informiert, dass gerade aufgezeichnet wird.

## Zugangsberechtigungen

5

InFoLaB **Laborhandbuch** 

**HARRY TELEVIS** 

# 5 Zugangsberechtigungen

## Räumlichkeiten

Nur die o. g. Projektpartner\*innen und deren wissenschaftlichen Projektmitarbeitenden erhalten eine Schließberechtigung zum Inklusions- und Lernarbeitsraum (Raum 110), Forschungs- und Büroraum (Raum 109), Beratungs- und Ruheraum (Raum 111) sowie zur Teeküche. Eine Schließberechtigung für die Vitrinenschränke erhält nur der Projektpartner des Lehrstuhls für Didaktik der deutschen Sprache und Literatur. Für die universitäre Lehre können auch andere Lehrende semesterweise eine Schließberechtigung zum Inklusions- und Lernarbeitsraum sowie zum Beratungs- und Ruheraum erwerben. Die dort in den Räumen vorhandenen Arbeitsmaterialien und Arbeitsmittel dürfen nur von den o. g. Projektpartner \* innen und deren wissenschaftlichen Mitarbeitenden genutzt werden.

Eine Schließberechtigung für den Forschungs- und Büroraum erhalten Lehrende nur im Rahmen von Forschungskooperationen mit einem der o. g. Projektpartner \* innen.

## Computer

Die Nutzung der beiden Personal-Computer der mobilen Computerarbeitsplätze erfolgt für Studierende der Universität Rostock über die Anmeldung mit dem eigenen Nutzer\*innenkennzeichen und dazugehörigem Passwort. Auf den beiden Personal-Computern ist jeweils eine Lizenz der

Software f4 zur Audiotranskription installiert. Diese kann von Studierenden und Lehrenden im Rahmen von Lehr- und Forschungsprojekten zur Auswertung von Audiodaten genutzt werden. Für Schüler \* innen ist ein Gastzugang eingerichtet. Auch die Lehrenden der Universität Rostock können sich für die beiden Personal-Computer auf dem jeweiligen Lehrer \* innenarbeitstisch und das ActivPanel mit ihrem eigenen Nutzer \* innenkennzeichen und dem dazugehörigen Passwort anmelden. Auch in diesem Fall ist für die Lehrkräfte von den Schulen ein Gastzugang eingerichtet.

Der Personal-Computer des stationären videogestützten Beobachtungslabors und der Laptop des portablen Videolabors im Forschungs- und Beratungsraum werden nur von den o. g. Projektpartner \* innen und deren wissenschaftlichen Mitarbeitenden genutzt. Die Kooperationspartner \* innen der o. g. Projektpartner \* innen erhalten einen Gastzugang, der jeweils für die Dauer des jeweiligen Forschungsprojektes befristet ist.

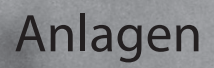

6

InFoLaB **Laborhandbuch** 

# 6 Anlagen

# Belehrung für die Nutzer\*innen der Infrastruktur und technischen Ausstattung vom InFoLaB

Für das **InFoLaB** gelten die Hausordnung der UR und darüber hinaus folgende gesonderte Regelungen:

**Die Nutzung privater Elektrogeräte (Wasserkocher,**  1 **Kaffeemaschinen etc.) innerhalb der Räumlichkeiten vom InFoLaB ist grundsätzlich nicht gestattet.** 

In begründeten Ausnahmefällen kann der Verfahrensverantwortliche die Nutzung privater Elektrogeräte gestatten. Diese sind vor einer erstmaligen Benutzung durch eine Elektrofachkraft zu prüfen. Die Verwendung von Steckdosenleisten ist zu vermeiden. Fehlende Steckdosen sind durch eine Elektrofachkraft in vorhandenen Kanalsystemen nachzurüsten oder fachgerecht auf Putz zu montieren.

#### **Die Türen, Fenster und Jalousien sind beim Verlas-**2 **sen der Räume stets zu schließen.**

Die Räumlichkeiten vom **InFoLaB** befinden sich im Erdgeschoss der Doberaner Straße 115. Dementsprechend sind Fenster und nach außen gehende Türen in Zeiten, in denen die Räumlichkeiten nicht genutzt werden, geschlossen zu halten. Außentüren sind abzuschließen. Offene Fenster und Türen bieten Einbrechern ideale Einstiegsmöglichkeiten.

**Die bereitgestellten IT-Systeme in den Räumlich-**3 **keiten vom InFoLaB sind geeignet aufzustellen, vor Diebstahl und Manipulation sowie vor Verschmutzungen durch Essen, Getränke oder Zigarettenrauch, aber auch vor dem falschen Einsatz von Reinigungsmitteln zu schützen.**

Die IT-Systeme im **InFoLaB** sind so aufzustellen, dass nur die befugten Benutzer \* innen die Bildschirminhalte einsehen können (Bildschirmaktivitäten können ggf. von außerhalb beobachtet werden). Um zu verhindern, dass die IT-Systeme manipuliert werden können, sind diese so aufzustellen, dass nur berechtigte Personen hierzu Zutritt haben. Da sich im **InFoLaB** häufig auch externe Personen aufhalten, sind die IT-Systeme zudem mit zusätzlichen Maßnahmen gegen Diebstahl (Kensington-Schloss) und Manipulationen geschützt. Die IT-Systeme dürfen nicht in unmittelbarer Nähe der Heizung aufgestellt werden, um eine Überhitzung zu vermeiden. Die IT-Systeme dürfen nicht der direkten Sonneneinstrahlung ausgesetzt sein. Staub und Verschmutzungen gilt es zu vermeiden, da die mechanischen Bauteile beeinträchtigt werden könnten.

Alle Personen in den Räumlichkeiten vom **InFoLaB** sind darüber zu informieren, welche Einwirkungen schädlich für IT-Systeme sind, damit sie mithelfen können, diese zu vermeiden. Dazu gehören z. B. Verschmutzungen durch Essen, Getränke oder Zigarettenrauch, aber auch der falsche Einsatz von Reinigungsmitteln. Deshalb ist das Essen und Trinken in unmittelbarer Nähe der IT-Systeme nicht gestattet.

**Fremde Personen, die im InFoLaB Arbeiten auszu-**4 **führen haben, müssen beaufsichtigt und eingewiesen werden.** 

Personen, die nicht unmittelbar zum IT-Personal der UR zu zählen sind, aber Zugang zu gesicherten IT-Räumen benötigen, müssen über die Notwendigkeit besonderer Vorsicht beim Arbeiten in gesicherten Räumen durch die\*den Verfahrensverantwortliche\*n belehrt werden. Beispielsweise müssen sie darauf hingewiesen werden, dass Stecker nicht einfach aus Steckdosen herausgezogen werden dürfen. Alle Aktionen, die von externen Firmen durchgeführt werden, sind der\*dem Verfahrensverantwortlichen vorher anzuzeigen und durch die\*den Verfahrensverantwortliche\*n zu protokollieren.

**Datenträger, auf denen schützenswerte Daten ge-**5 **speichert sind, müssen vor der Weitergabe physisch und endgültig gelöscht werden.**

Wenn Datenträger, auf denen schützenswerte Daten gespeichert sind, zur weiteren Verwendung an Dritte gehen, müssen alle Daten vor der Weitergabe physisch und endgültig gelöscht werden. Dabei ist auf den Einsatz sicherer Löschverfahren zu achten. Auszusondernde oder defekte Datenträger müssen, sofern sie schützenswerte Daten enthalten (oder enthalten haben), vollständig unlesbar gemacht werden. Die Datenlöschung ist durch die\*den zuständige\*n Administrator \* in zu protokollieren.

Die "Reparatur" beschädigter Datenträger (zum Beispiel zum Zwecke der Datenrettung), auf denen schützenswerte Daten gespeichert sind, ist nur in besonderen Ausnahmen-

fällen erlaubt. Wenn unter besonderen Umständen Datenträger durch externe Dienstleister repariert werden sollen, ist die\*der Auftragnehmer\* in auf die Wahrung der Vertraulichkeit der Daten zu verpflichten. Die Verpflichtung muss vertraglich verankert sein.

**Die Datenspeicherung und weitere Datenverarbei-**6 **tung ist nur auf bereitgestellten IT-Systemen der Universität Rostock gestattet.**

Da die mit dem **InFoLaB** arbeitenden Verfahren im großen Umfang personenbezogene Daten bzw. Forschungsdaten verarbeiten, ist die Datenspeicherung und weitere Datenverarbeitung nur auf bereitgestellten IT-Systemen der Universität Rostock (UR) gestattet. Dementsprechend ist die Nutzung von kommerziellen und externen Cloud-Diensten (u. a. Google Drive, Dropbox etc.) untersagt.

**Die Datenspeicherung erfolgt ausschließlich auf**  7 **dem am ITMZ eingerichteten Projektlaufwerk und die IT-Systeme sind beim Verlassen der Räumlichkeiten vom InFoLaB nach vorheriger Abmeldung auszuschalten.**

Bei Verlassen der Räumlichkeiten vom **InFoLaB** muss der Zugriff auf die entsprechenden IT-Systeme durch einen Kennwortschutz gesperrt werden. Grundsätzlich sind die Systeme nach der Abmeldung auszuschalten (außer es sprechen betriebliche Anforderungen dagegen). Soweit technisch möglich, ist ein IT-System so zu konfigurieren, dass es nach längerer Inaktivität automatisch gesperrt wird und nur nach erneuter Eingabe eines Passwortes aktiviert werden kann.

**Die Nutzung von privaten IT-Systemen (USB-Sticks,**  8 **Laptops, Speicherkarten etc.) in den Räumlichkeiten vom InFoLaB ist untersagt.**

Bei der Nutzung von privaten IT-Systemen (USB-Sticks, Laptops, Speicherkarten etc.) kann nicht zweifelsfrei angenommen werden, dass Daten nach Projektende auch sicher gelöscht werden. Zudem ist bei einer unerlaubten Weitergabe, einem unerlaubten Einblick sowie dem Verlust bzw. dem Diebstahl eines IT-Systems von einem Datenabfluss an unberechtigte Dritte auszugehen.

Aufgrund von möglichen Regress- bzw. Schadensersatzforderungen, einem zu erwartenden hohen Reputationsschaden der Universität Rostock sowie zur Einhaltung der gesetzlichen Bestimmungen des Landesdatenschutzgesetzes MV dürfen für Projekte ausschließlich von der Universität Rostock bereitgestellte Informations- und Kommunikationstechnik verwendet werden.

#### **Verhandelt**

Rostock, den ……………………………………………

#### Es erschien heute zum Zwecke **der Verpflichtung**

Herr \* Frau ………………………………………………

(Vor- und Nachname)

Die \* Der Erschienene wurde auf die Einhaltung der Bestimmungen der Belehrung verpflichtet.

Sie \* Er erklärt, nunmehr hinreichend von dem Inhalt der oben genannten Bestimmungen und den Folgen Ihrer Verletzung unterrichtet zu sein.

Sie \* Er unterzeichnet diese Belehrung nach Verlesung zum Zeichen der Genehmigung und bestätigt gleichzeitig den Empfang einer Abschrift der Niederschrift.

 ………………………………………… (Unterschrift der \*des Verpflichteten)

(Unterschrift der \*des Verpflichtenden)

 …………………………………………

# Belehrung für die Nutzer\*innen der mobilen IT-Systeme

**Tragbare IT-Systeme des InFoLaB wie Laptops, Ka-**1 **meras oder auch Speicherkarten sind beim mobilen Einsatz geeignet aufzubewahren.**

Befinden sich mobile IT-Systeme außerhalb der Infrastruktur der Universität Rostock, so müssen diese gesondert aufbewahrt werden. Um ein höchstmögliches Maß an Sicherheit zu gewährleisten, dürfen diese nicht unbeaufsichtigt bleiben. In einem Kraftfahrzeug sind mobile IT-Systeme so aufzubewahren, dass sie von außen nicht sichtbar sind. Wird das mobile Equipment in nichtuniversitären Räumlichkeiten benutzt, so ist bei jedem Verlassen des Raumes dieser zu verschließen und wenn möglich auf allen Geräten ein Zugriffsschutz zu aktivieren bzw. alle Komponenten mitzunehmen. Wird ein Raum für mehr als 60 Minuten verlassen, ist das mobile IT-System auszuschalten. Einige Gerätearten können zusätzlich mit Hilfe eines Schlosses gesichert werden. Mobile IT-Systeme dürfen nie extremen Temperaturen ausgesetzt werden. Insbesondere Akku und Display können anderenfalls beschädigt werden. Auch dürfen weder IT-Geräte noch Akkus in geparkten Autos zurückgelassen werden, wenn die Außentemperatur extrem hoch oder niedrig ist. Ebenso sind mobile Endgeräte vor Umwelteinflüssen zu schützen, die diese schädigen können – beispielsweise vor Feuchtigkeit durch Regen oder Spritzwasser. Mobile Endgeräte sind nicht unzerstörbar, daher sind sie auch bei kürzeren Transportwegen möglichst stoßgeschützt zu befördern. Bei Laptops sollte beispielsweise das Gerät zusam-

mengeklappt werden, da sowohl die Scharniere als auch der Bildschirm bei einem Sturz leicht beschädigt werden können. Für den Transport ist ein schützendes Behältnis zu verwenden. Beispielsweise haben viele Taschen und Rucksäcke für mobile Endgeräte eigene Fächer mit Polsterungen. Die wichtigsten Hinweise und Vorgehensmaßnahmen zu den mobilen IT-Systemen sind im Merkblatt nachzulesen.

**Tragbare IT-Systeme wie Laptops, Kameras oder**  2 **auch Speicherkarten sind im stationären Einsatz geeignet aufzubewahren.**

Tragbare IT-Systeme im **InFoLaB** (Laptops, Kameras, Mikrofone, Speicherkarten etc.) sind durch ihre Bauform beliebte Ziele für Diebstähle. Daher müssen sie auch dann sicher aufbewahrt werden, wenn sie sich in vermeintlich sicheren Räumen der Universität Rostock befinden. Da ein tragbares IT-System jedoch besonders leicht zu transportieren und zu verbergen ist, sind die Geräte außerhalb der Nutzungszeiten wegzuschließen bzw. anzuschließen.

#### **Verhandelt**

Rostock, den ……………………………………………

#### Es erschien heute zum Zwecke **der Verpflichtung**

Herr<sup>\*</sup>Frau …………………………………………………

(Vor- und Nachname)

Die \* Der Erschienene wurde auf die Einhaltung der Bestimmungen der Belehrung verpflichtet.

Sie \* Er erklärt, nunmehr hinreichend von dem Inhalt der oben genannten Bestimmungen und den Folgen Ihrer Verletzung unterrichtet zu sein.

Sie \* Er unterzeichnet diese Belehrung nach Verlesung zum Zeichen der Genehmigung und bestätigt gleichzeitig den Empfang einer Abschrift der Niederschrift.

 ………………………………………… (Unterschrift der \*des Verpflichteten)

(Unterschrift der \*des Verpflichtenden)

 …………………………………………

## Merkblatt für die Nutzer\*innen mobiler IT-Systeme

#### **Hinweise**

- 1) Die Nutzung von privaten IT-Systemen (USB-Sticks, Laptops, Speicherkarten etc.) ist untersagt.
- 2) Die Datenspeicherung und weitere Datenverarbeitung ist nur auf bereitgestellten IT-Systemen der Universität Rostock gestattet.
- 3) Die Weitergabe von tragbaren IT-Systemen und der Einblick in die Daten an unberechtigte Dritte sind nicht erlaubt.
- Der Verlust bzw. der Diebstahl eines tragbaren IT-Sys-4 tems ist der\*dem Verfahrensverantwortlichen unverzüglich anzuzeigen.
- Beschädigung und Defekte bei den tragbaren IT-Sys-5 temen sind der\*dem Verfahrensverantwortlichen unverzüglich anzuzeigen.
- $\circlearrowright$  Tragbare IT-Systeme wie Laptops, Kameras oder auch Speicherkarten sind beim mobilen Einsatz geeignet aufzubewahren (siehe Belehrung für die Nutzer\*innen der mobilen IT-Systeme).

#### **Vorgehensmaßnahmen**

- Lesen Sie zuerst die beigefügten Bedienungs- und 1 Nutzeranleitungen der tragbaren IT-Systeme (Kameras, Audioaufnahmegeräte und Laptops).
- Prüfen Sie die Funktionsfähigkeit der tragbaren IT-Sys-2 teme.
- Prüfen Sie den Ladezustand der Akkus. 3
- <sup>4)</sup> Prüfen Sie, ob alle Speicherkarten in den Kameras enthalten sind.
- 5) Beachten Sie die Checkliste zur Nutzung der mobilen IT-Systeme des **InFoLaB**.

## Checkliste zur Nutzung der stationären und mobilen IT-Systeme vom InFoLaB

#### **1. Vor der Nutzung der stationären und mobilen IT-Systeme**

- $\oslash$  Datenschutzrechtliche Prüfung des Vorhabens durch die\*den Datenschutzbeauftragte\*n der UR
- Einwilligungserklärungen sind eingeholt
- $\heartsuit$  Verpflichtung auf Einhaltung der Belehrung für die Nutzer\*innen der Infrastruktur und technischen Ausstattung vom **InFoLaB** bzw. der mobilen IT-Systeme
- $\oslash$  Ausleihe der mobilen IT-Systeme bei der Laborleitung

#### **2. Rückgabe der stationären und mobilen IT-Systeme bei der Laborleitung**

- Datenspeicherung und weitere Datenverarbeitung auf dem am ITMZ eingerichteten Projektlaufwerk
- Physische und endgültige Löschung der schützenswerten Daten auf den Datenträgern
- Protokollierung der Datenlöschung
- Überprüfung der Datenträger und IT-Systeme auf physische und sichtbare Schäden sowie technische Defekte
- Abmelden und Ausschalten der stationären und tragbaren IT-Systeme beim Verlassen der Räumlichkeiten
- Verschließen der tragbaren IT-Systeme im Forschungsraum durch die Laborleitung
- Verschließen der Türen, Fenster und Jalousien beim Verlassen der Räume mit den stationären IT-Systeme durch die\*den Nutzer\*in

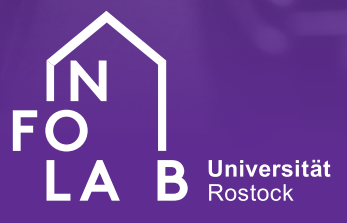